**در دوره شیرپوینت دیزاینر 3102 ، ایجاد و انتشار گردش کار های سفارشی بدون استفاده از کد و با استفاده از شیرپوینت دیزاینر 3102 را خواهید آموخت.**

# **مدت دوره: 8 ساعت**

#### **مخاطبان دوره:**

**این دوره برای مالکان پیشرفته سایت شیرپوینت و ادمین هایی طراحی شده است که می خواهند منابع داده را یکپارچه کرده، انواع محتوا را سفارشی سازی نمایند، و وظایف متداول را با استفاده از گردش کار اتوماتیک نمایند..**

# **پیش نیازها:**

**به منظور تضمین موفقیت شما در این دوره شما می بایست مالک سایت و/یا ادمین شیرپوینت ،3112 3101 یا 3102 باشید. الزم است تجربه طراحی و نگهداری یک سایت شیرپوینتی را داشته باشید. دوره شیرپوینت 3102 برای مالکان سایت یا شیرپوینت 3102 برای کاربر حرفه ای را گذرانده باشید.** 

**سامیکس**

**120 88 77 36 47 120 88 77 36 47**

**www.samix.ir**

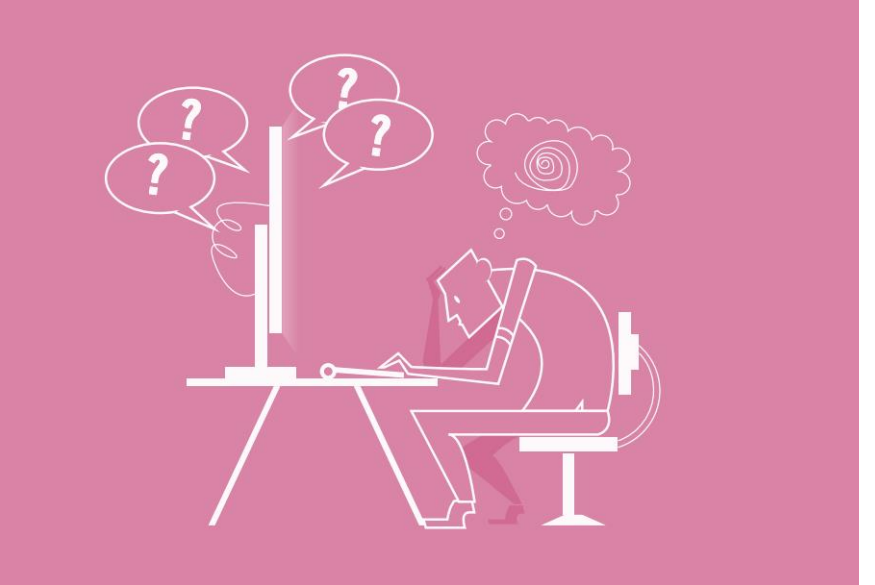

# **معرفی دوره** شيريويش ديرش ويزاينر ١٣ ESIGNER 2013

در این دوره شما منابع داده را یکپارچه کرده، انواع محتوا راسفارشی می نمایید و گردش کار هایی در شیرپوینت دیزاینر 3102 جهت مدلسازی ساختاریافته فرایندهای کسب کار طراحی می نمایید، بدون اینکه نیاز به کدنویسی داشته باشید. شما **در پایان این دوره می توانید:**

- شیرپوینت دیزاینر ،3102 2013 Designer SharePoint ویژگی ها، مزایا و گزینه های پشتیبانی اش را تعریف نمایید.
- انواع محتوا را به منظور تضمین ثبات داده ها در میان لیست ها و کتابخانه ها سفارشی و پیکره بندی نمایید.
	- به منابع داده از یک سایت شیرپوینتی دسترسی داشته و آن را اصالح نمایید.
	- گردش کاری با استفاده از شیرپوینت دیزاینر 3102 و چارچوب گردش کار شیرپوینت 3102 ایجاد نمایید.
		- یک گردش کار را در ویزیو 3102 و شیرپینت دیزاینر 3102 توسعه دهید.
- یک گردش کار را با استفاده از شیرپوینت دیزاینر 3102 و شیرپوینت سرور 3102 مستقر نمایید.

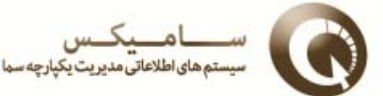

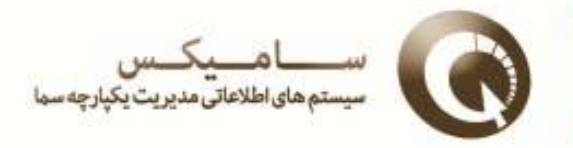

# **سرفصل های دوره**

## **درس:0 آغاز به کار با شیرپوینت دیزاینر 2106**

**بخش الف**: معرفی شیرپوینت دیزاینر

**بخش ب:** راهنما و پشتیبانی شیرپوینت دیزاینر

#### **درس:2 سفارشی سازی و اجرای انواع محتوا**

**بخش الف**: سفارشی سازی انواع محتوا

**بخش ب:** اجرای نوع محتوای سفارشی

#### **درس:6 یکپارچه سازی منابع داده با استفاده از شیرپوینت دیزاینر**

**بخش الف**: دسترسی به منابع داده

**بخش ب:** ویرایش یک منبع داده در نمای داده

## **درس:7 ایجاد گردش کار با استفاده از چارچوب گردش کار**

**بخش الف**: اجرای چارچوب گردش کار

**بخش ب:** طراحی یک گردش کار

#### **درس:7 ایجاد گردش کار با استفاده از شیرپوینت دیزاینر و ویزیو**

**بخش الف:** طراحی گردش کار با استفاده از ویزیو 3102

**بخش ب:** انتقال یک گردش کار طراحی شده در ویزیو به شیرپوینت دیزاینر

**بخش پ:** انتشار یک گردش کار طراحی شده در ویزیو با استفاده از شیرپوینت دیزاینر

## **درس:3 بسته بندی و استقرار گردش کار**

**بخش الف:** بسته بندی گردش کارها

**بخش ب:** استقرار بسته های گردش کار

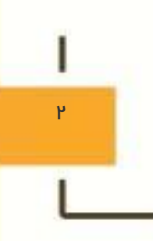